CSc 127A — Introduction to Computer Science I Spring 2015 (McCann)

http://www.cs.arizona.edu/classes/cs127a/spring15/

## **Java Keywords and Operator Precedence**

## Java Keywords $^{1,2}$ (You can't use these as identifiers in your programs.)

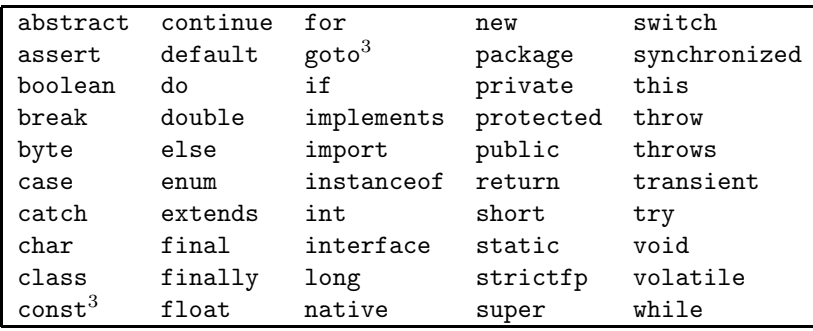

 $^1$  http://docs.oracle.com/javase/tutorial/java/nutsandbolts/\_keywords.html

<sup>2</sup> true, false, and null are not officially keywords but they are special (we can't reassign those names, either)

<sup>3</sup> const and goto are keywords, but they are not currently used by Java

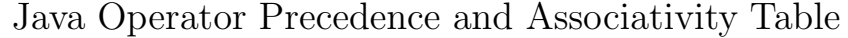

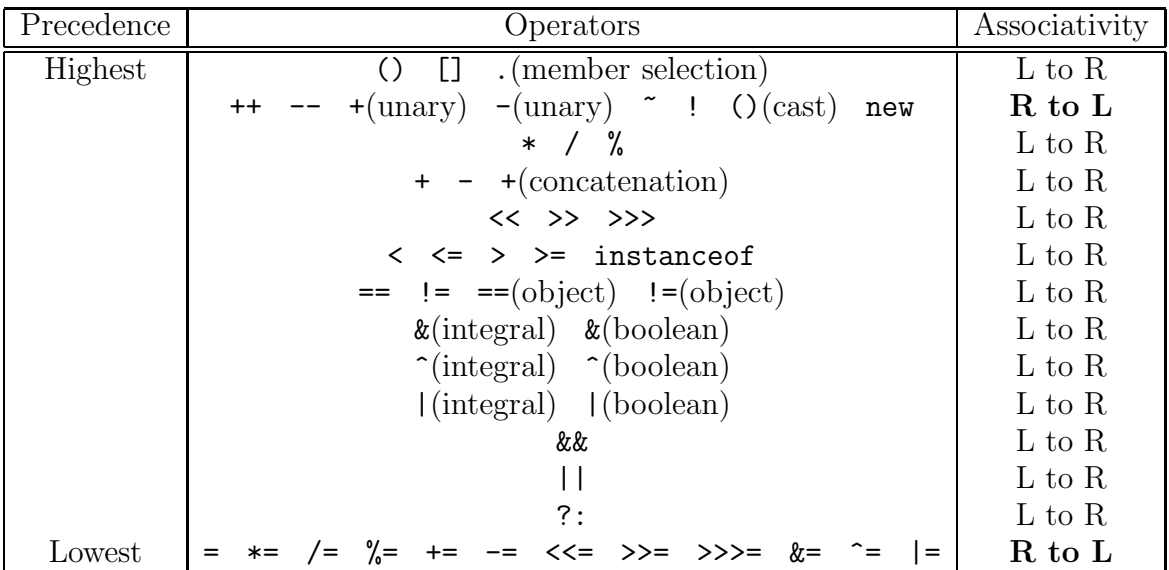